# TP2: Programmation orientée objet

 $C++$ 

## Objectifs pédagogiques :

- Savoir écrire du code objet d'après la spécification (Ex4).
- Comprendre l'organisation d'un code objet écrit ( $Ex5$ ).
- Concevoir un code en suivant l'approche objet (Ex1, Ex2, Ex3).
- Gestion mémoire en  $C++$ : objets automatiques, dynamiques, temporaires et statiques (Ex2).
- Utiliser les outils de développement  $C++$ : tests avec Catch2, debugger, éditeur (Ex3, Ex4, Ex5).

Séance théorique (sans machine) :

Exercices 1, 2 et 3 à faire en séance (sauf l'implémentation d'Ex3, optionnelle).

### $\dot{A}$  faire avant la séance sur machine :

- Essayer d'implémenter toutes les questions de l'exercice 4.
- $-$  Implémenter la première question de l'exercice 5.
- Installer la version developpeur de SFML (apt install libsfml-dev / dnf install SFML-devel).

Le code associé à ce TP est téléchargeable depuis <https://mquinson.frama.io/ensr-cpp/>

#### $\star$  Exercice 1: Modélisation CRC d'un gestionnaire de bibliothèque (sans machine).

▷ Question 1: En utilisant la m´ethodologie CRC vue en cours, identifiez les classes, leurs responsabilit´es et leurs collaborations impliquées dans la modélisation d'un système de gestion pour une bibliothèque où des membres peuvent emprunter des livres qui sont à rendre au bout d'un certain temps.

#### $\star$  Exercice 2: Modélisation CRC d'un système de vente de billets de spectacles (sans machine).

On souhaite maintenant modéliser un système assurant le suivi des ventes de billets pour un auditorium comportant 32 rangées de sièges avec un nombre varié de sièges dans chaque rangée. Chaque billet est associé à un siège (rangée lettre et numéro de siège tel que A12), un prix (bas, moyen ou élevé en fonction de la localisation), l'information si le siège est à vendre ou à distribuer à titre gracieux (vendu au public ou offert à amis d'un artiste), le nom de l'occupant (acheteur ou bénéficiaire), son adresse e-mail, et la date, l'heure et le nom du spectacle afin que les billets car chaque siège peut être vendu à différentes personnes à des moments différents.

Il devrait être possible d'obtenir une liste des noms de toutes les personnes qui ont acheté des billets pour une date particulière. Pour une date donnée, il devrait également être possible d'imprimer une grille des places avec 'x' pour les sièges occupés et 'o' pour les sièges encore disponibles.

Quiconque achète un billet à prix élevé rejoint automatiquement le club Gold. Il devrait être possible de générer une liste de diffusion de toutes les personnes appartenant à ce club, et de supprimer quelqu'un de cette liste de diffusion sur demande. Un détenteur de billet doit pouvoir créer et accéder à un compte qui stocke les sièges, les dates, et les noms des spectacles attachés à tous les billets qu'ils ont achetés.

On trouve page suivante une première de modélisation CRC pour ce problème, qui est loin d'être la meilleure possible.

▷ Question 1: Dans la solution proposée, où est stocké le nom des utilisateurs ?

 $\triangleright$  Question 2: Comment le système génère-t-il la liste des noms des spectateurs à un spectacle donné ?

▷ Question 3: Comment est générée la grille des places avec 'x' ou 'o' pour les sièges occupés ou disponibles ?

▷ Question 4: Que faut-il faire quand on crée un nouveau spectacle ? Quelle classe doit s'en charger ?

▷ Question 5: Comment un utilisateur peut-il acheter (créer un ticket) ? Où sont stockés les Tickets une fois créés ? Quelles classes ont un accès direct ou indirect aux informations du ticket ?

▷ Question 6: Faut-il faire collaborer UserAccount et Show ? Pourquoi, ou pourquoi pas ?

▷ Question 7: Comment pourrait-on fusionner la classe Show et ShowManager pour ne plus avoir d'instances de Show? Est-ce une bonne idée?

▷ Question 8: Comment faire pour pouvoir gérer plusieurs salles de spectacles dans le même système ?

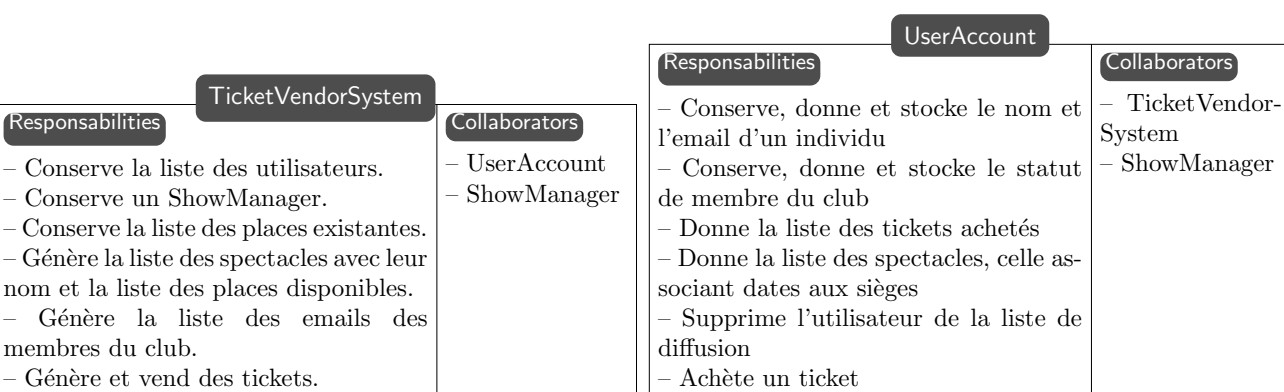

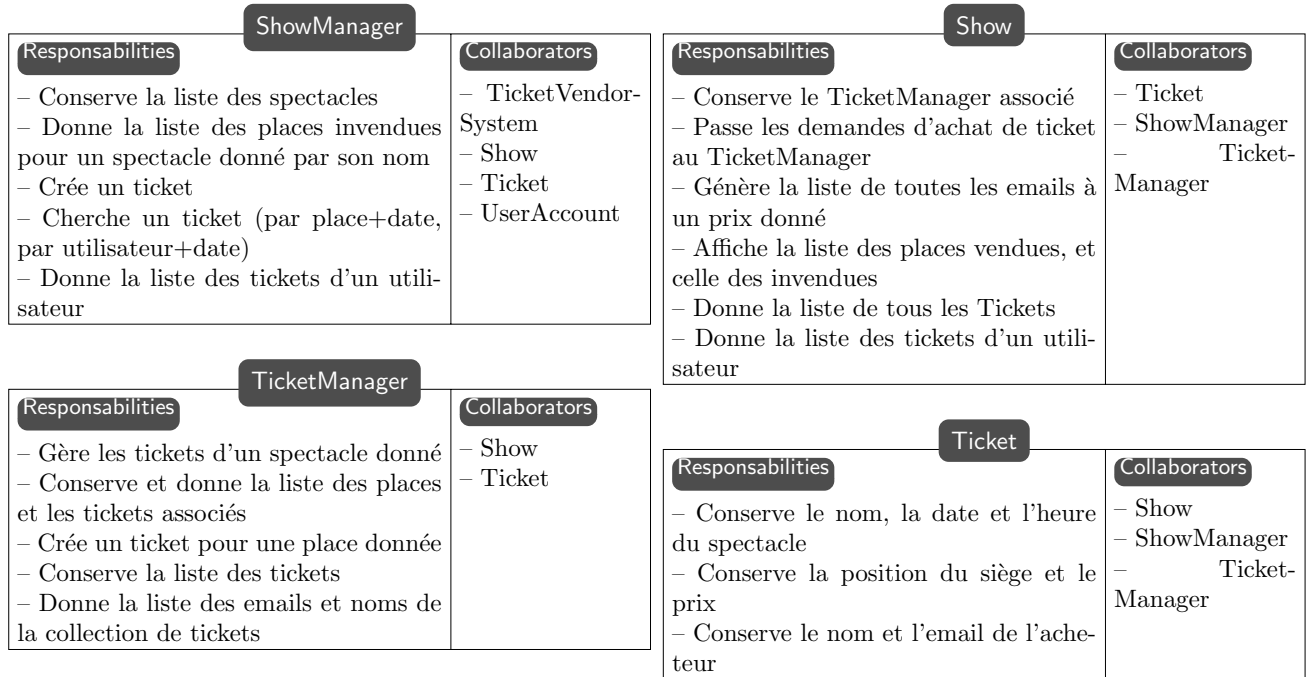

 $\star$  Exercice 3: LogOOP (conception sans machine, puis implémentation sur machine)

L'objectif de cet exercice est de réarchitecturer un code procédural pour suivre les principes de la programmation orientée objet. Le code fourni est un interpréteur LOGO rudimentaire.

Ce langage a été crée dans les années 1960 par Wally Feurzeig et Seymour Papert pour initier les enfants à la programmation. On commande une tortue graphique qui se déplace sur une feuille en laissant une trace sur son passage. Voici les différentes commandes utilisables dans notre interpréteur :

- $|FD x|$  pour faire avancer la tortue de x pixels
- $|BD \times|$  pour faire reculer la tortue de x pixels
- LT d pour faire tourner à gauche la tortue de d degrés
- RT d pour faire tourner à droite la tortue de d degrés
- $\mathsf{PENUP}$  pour lever le crayon
- PENDOWN pour poser le crayon
- $CLEAR$  pour effacer l'écran
- $|BC \ c|$  pour choisir la couleur numéro c du crayon  $(0 : blue, 1 : noir, 2 : blue, 3 : rough, 4 : vert)$
- EXIT pour quitter l'application

Le code fourni dans logo/logo.cpp est parfaitement fonctionnel. Compilez-le et lancez-le. Une fenêtre blanche s'ouvre. On peut écrire des instructions sur l'entrée standard du programme pour déplacer la tortue. Ce programme est certes écrit en  $C_{++}$ , mais en suivant rigoureusement la philosophie procédurale du C. On trouve beaucoup de globales, quelques fonctions d'aide, des macros et une grosse fonction main().

✠ LogOOP : micro-interpr´eteur LOGO architectur´e `a la mode OOP.

Il est proposé de découper le problème en trois entités : Un écran, qui sait dessiner des lignes à l'écran, une tortue, qui sait se déplacer en laissant des lignes sur son passage, et un interpréteur analysant les commandes  $\acute{e}$ crites sur l'entrée standard pour les convertir en messages envoyés à la tortue.

 $\triangleright$  Question 2: (optionnelle) Implémentez ces trois classes en vous aidant du code fourni pour les parties métier, c'est à dire les parties implémentant le coeur du projet.

▷ Question 3: On souhaite maintenant ne montrer que la dernière position de la tortue, là où la version fournie laisse affichées toutes les positions intermédiaires. Comme on ne peut pas effacer la tortue en préservant le reste, il faut tout effacer puis redessiner toutes les lignes à chaque étape. Cela demande bien entendu de stocker toutes les lignes dessinées à l'écran. Mais quelle classe doit stocker ces lignes selon vous ? Sous quelle forme ?

 $\triangleright$  Question 4: (optionnelle) Implémentez cette extension.

▷ Question 5: (optionnelle) Am´eliorez l'impl´ementation de l'interpr´eteur pour le rendre plus idiomatique du  $C_{++}$  utiliserant une fonction dotée par exemple du prototype suivant.

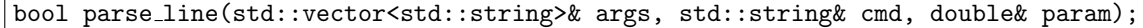

 $\star$  Exercice 4: nombres complexes (à préparer).

On se propose dans ce premier exercice d'implémenter pas à pas une première classe simple pour manipuler des nombres complexes. Il s'agira d'une simplification du type standard [std::complex](https://en.cppreference.com/w/cpp/numeric/complex), que l'on n'utilisera pas.

Avant tout, ouvrez complexes/CMakeLists.txt dans votre éditeur (QtCreator ou Codium), puis observez le code fourni. Il contient un fichier d'entête Complex.hpp donnant la définition de la classe Complex tandis que le fichier ComplexTest.cpp teste l'implémentation que vous devez écrire, en utilisant la bibliothèque Catch2 fournie dans le fichier catch2.hpp.

▷ Question 1: Créez un fichier Complex.cpp pour que le projet puisse compiler. Vous recopierez le prototype de toutes les méthodes définies dans le fichier d'entête, en laissant leur corps vide pour l'instant. N'oubliez pas d'ajouter Complex:: devant les noms de méthodes dans le fichier d'implémentation.

Vous pouvez passer à la question suivante dès que le programme de test compile et s'exécute en n'indiquant pas d'erreur avant les lignes suivantes, ce qui signifie que le problème suivant est à la question 2.

```
- Exemple d'exécution du test fourni
$ make && ./ComplexTest
[\dots] affichage sans erreur indiquée \dots]-------------------------------------------------------------------------------
Question 2: Getters
-------------------------------------------------------------------------------
```
 $\triangleright$  Question 2: Implémentez les constructeurs, ainsi que les accesseurs real() et imag(). Comme les champs de la classe Complex sont marqués constants, il est impossible de modifier leur valeur après création. Il faut donc que votre constructeur initialise les champs avant son corps de fonction.

Après recompilation, le programme de test ne devrait plus indiquer d'erreur avant la Question 3: Addition.

▷ Question 3: Implémentez les opérateurs d'addition et de soustraction, qui doivent renvoyer un nouvel objet de type Complex sans modifier le receveur (comme indiqué par le const après le prototype de la méthode) ni l'argument (lui aussi marqué const).

 $\triangleright$  Question 4: Implémentez les opérateurs de multiplication et de division sur le même modèle.

▷ Question 5: Implémentez les opérateurs d'égalité et de différence (operator==() et operator!=()). Tester l'égalité entre deux nombres réels avec le signe == du langage étant toujours une mauvaise idée, vous devriez utiliser  $\texttt{std::abs}$  $\texttt{std::abs}$  $\texttt{std::abs}$  pour tester que la différence entre deux nombres est inférieure à Complex::EPSILON  $^1$  $^1$ .

▷ Question 6: Implémentez l'opérateur de sérialisation dans un flux operator <<<<<<<<<<<<<< opérateur n'est pas implémenté comme une fonction membre mais grâce une fonction séparée. L'inverse demanderait en effet de modifier la classe std::ostream puisque c'est le type du receveur de l'appel lorsque l'on écrit par exemple  $\vert \text{out} \rightleftharpoons \text{cplx};$ 

 $\star$  Exercice 5: Schéma mémoire.

L'objectif de cet exercice est de comprendre un code fourni dans le répertoire memory/, en insistant sur la gestion mémoire des objets en C++. Le fichier CMake à ouvrir est memory/CMakeLists.txt. Le projet comporte deux classes Point et Triangle dont seule l'implémentation est fournie. Le fichier memory.cpp teste différentes opérations des classes.

 $\triangleright$  Question 1: (échauffement). Ecrivez les fichiers d'interface point.hpp et triangle.hpp avec les prototypes des méthodes définies dans l'implémentation (toutes les méthodes sont publiques). Vous devrez également définir les champs (privés) utilisés par l'implémentation. Le projet doit ensuite compiler et s'exécuter sans erreur.

▷ Question 2: Conjecturez combien d'instances de la classe Point sont créées pendant l'exécution de la fonction f1(), et dessinez un schéma mémoire de l'état du processus à la ligne 19. Vérifiez ensuite votre hypothèse en

<span id="page-2-0"></span><sup>1.</sup> La représentation informatique des nombres réels est très particulière, menant à divers problèmes. Référez-vous à l'article de David Goldberg sur l'arithmétique sur ordinateur des nombres à virgule flotante (sur la page du cours) pour plus de détails.

implémentant un compteur d'instances static dans la classe Point. Il doit être incrémenté et affiché à chaque construction d'un nouvel objet Point.

▷ Question 3: Parmi ces instances, combien sont encore vivantes à la fin de f1() ? Définissez le destructeur de Point pour confirmer cette hypothèse. Vous pouvez vérifier que ce destructeur est bien appelé pour chaque objet temporaire en plaçant un point d'arrêt dans le debugger ou avec un affichage adapté. Vérifiez de même que les variables locales ne sont en revanche détruite qu'au return de la fonction.

▷ Question 4: Faites un schéma mémoire aussi complet que possible de l'état du programme à la fin de f2(). Vous représenterez l'espace des globales, le tas et la pile du processus, ainsi que les différents objets qui peuplent chaque zone. Vous indiquerez pour chacun s'il s'agit d'un objet automatique, temporaire, statique ou dynamique.

▷ Question 5: Décommentez l'appel à la fonction f3() et observez le résultat. Comment expliquez-vous ce comportement ? Faites un schéma mémoire et aidez-vous du débugger pour comprendre le problème.

▷ Question 6: D´efinissez le constructeur de copie Triangle::Triangle(Triangle const& other) pour corriger le problème en réalisant une copie profonde de l'objet.